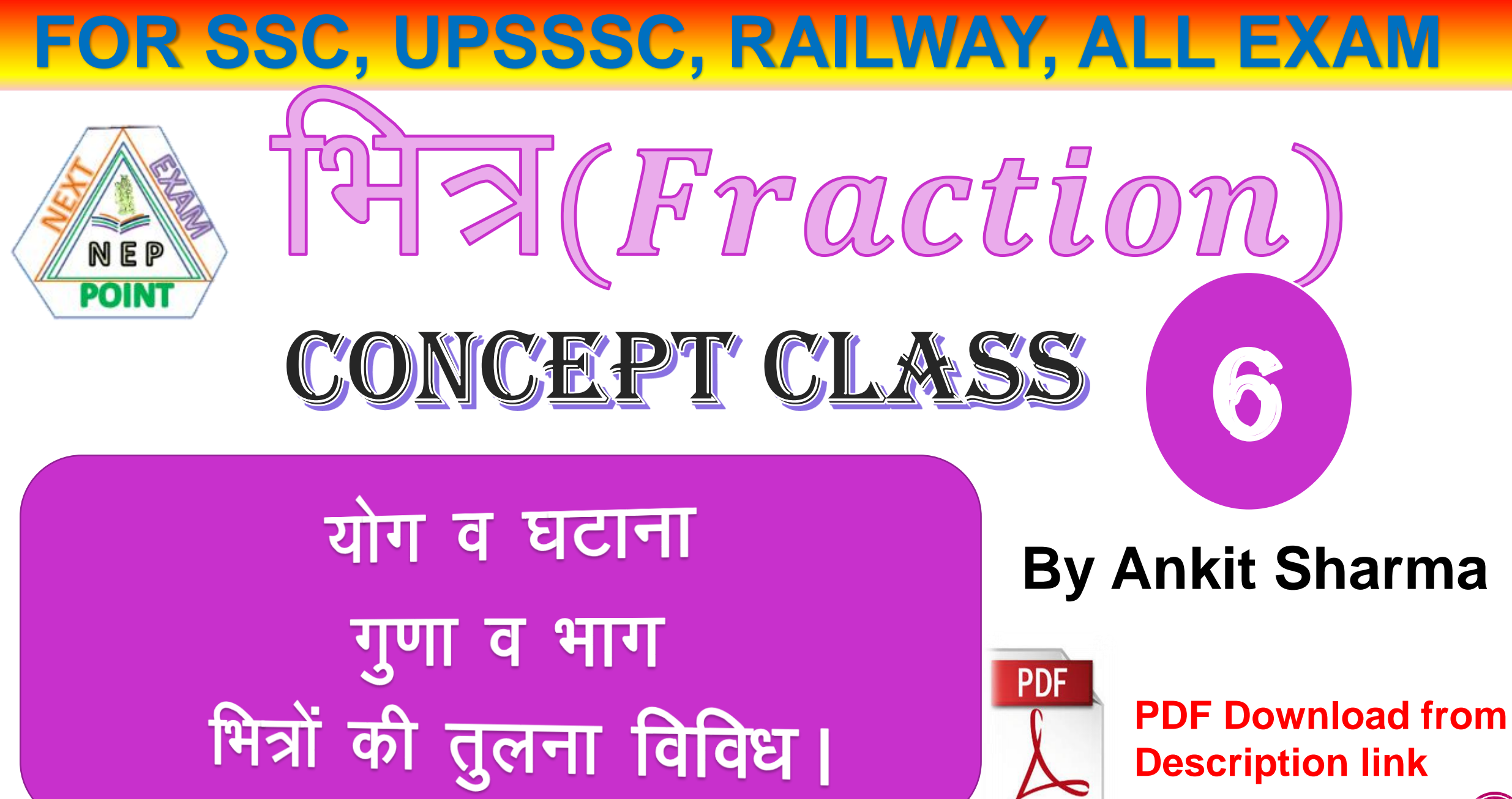

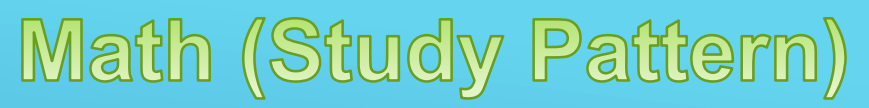

Concept Class + Practice Class with timer (विभित्र परीक्षाओं में आये 100+ प्रश्नों का हल)

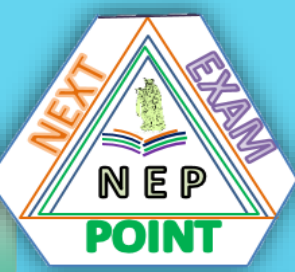

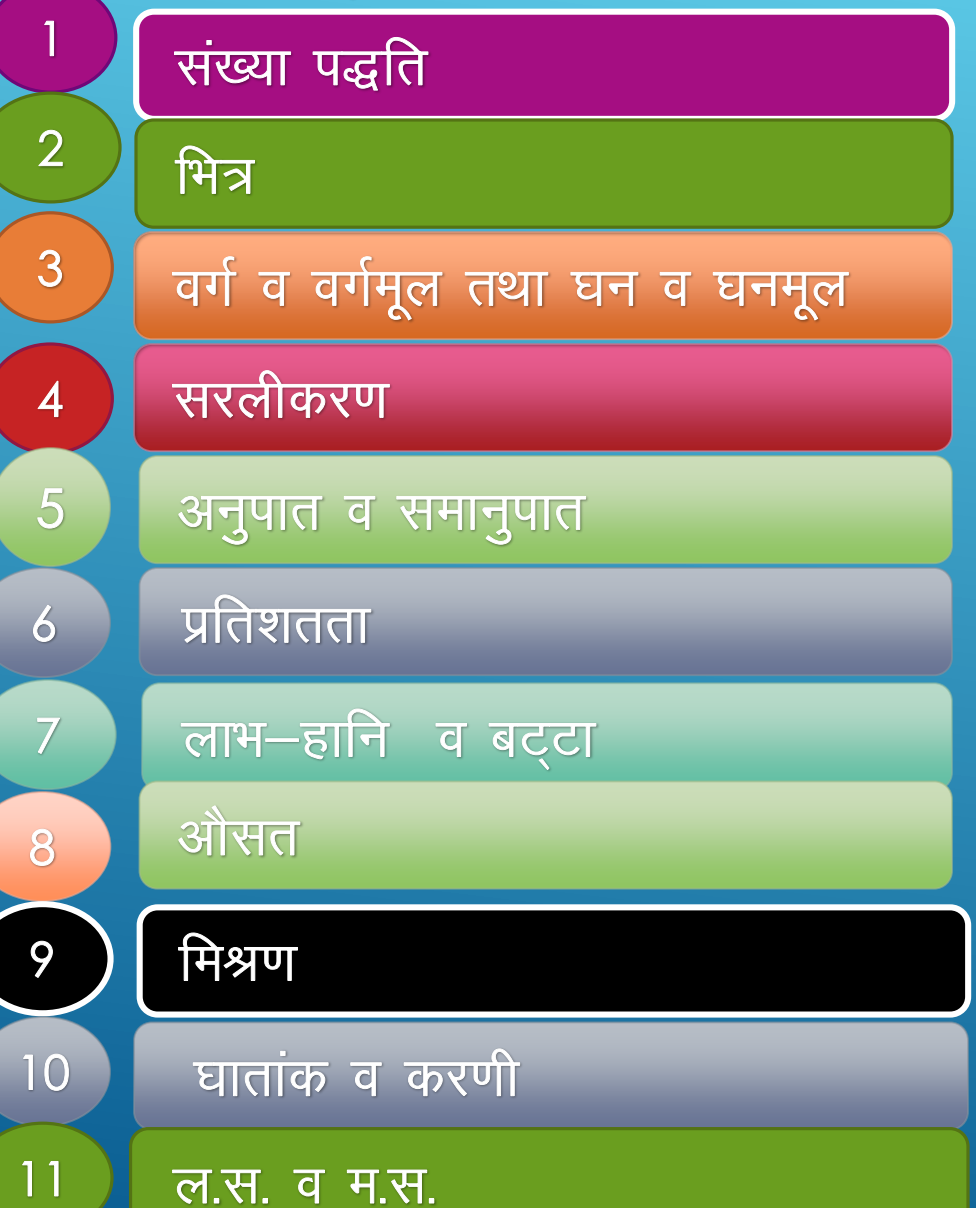

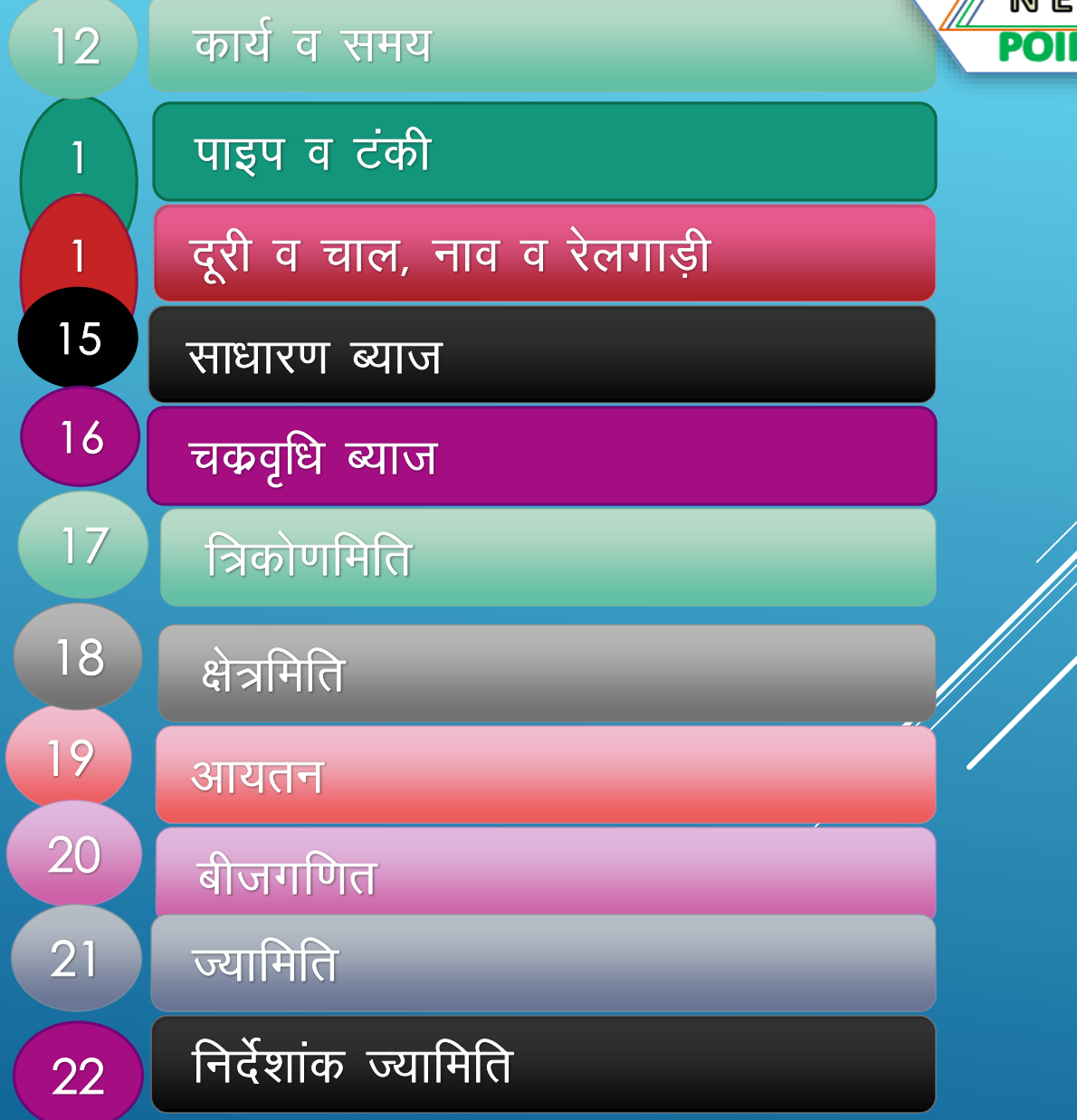

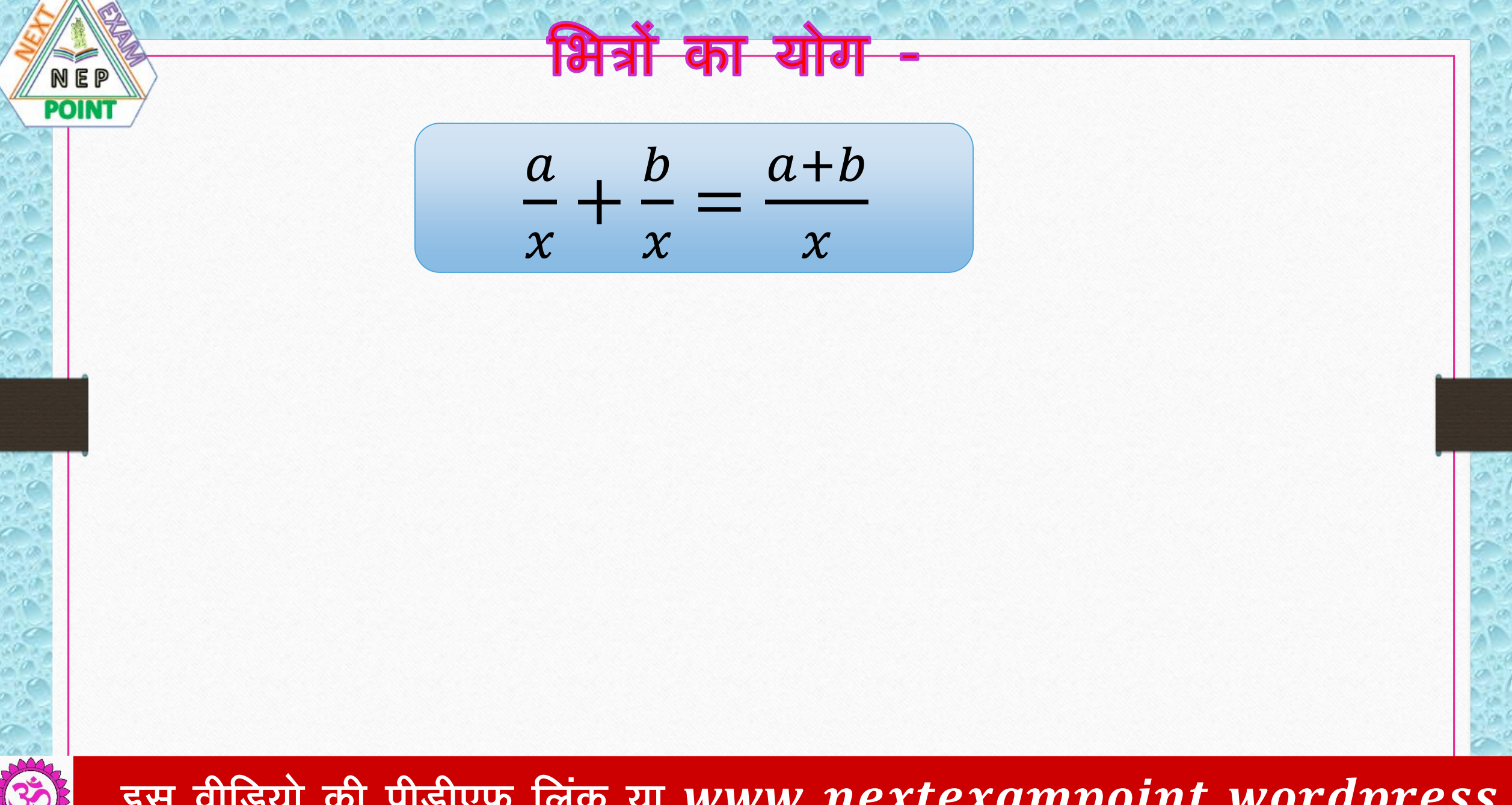

### इस वीडियो की पीडीएफ लिंक या www.nextexampoint.wordpress.q

$$
\begin{array}{c}\n\sqrt{\frac{1}{N+1}} \\
\frac{1}{P\cap N} \\
\frac{1}{P\cap N}\n\end{array}
$$
\n
$$
\frac{a}{b} + \frac{c}{d} = \frac{(a \times d) + (c \times b)}{b \times d}
$$
\n
$$
\frac{a}{b} + \frac{c}{d} = \frac{(a \times d) + (c \times b)}{b \times d}
$$
\n
$$
\frac{a}{d} + \frac{c}{d} = \frac{(a \times d) + (c \times b)}{b \times d}
$$

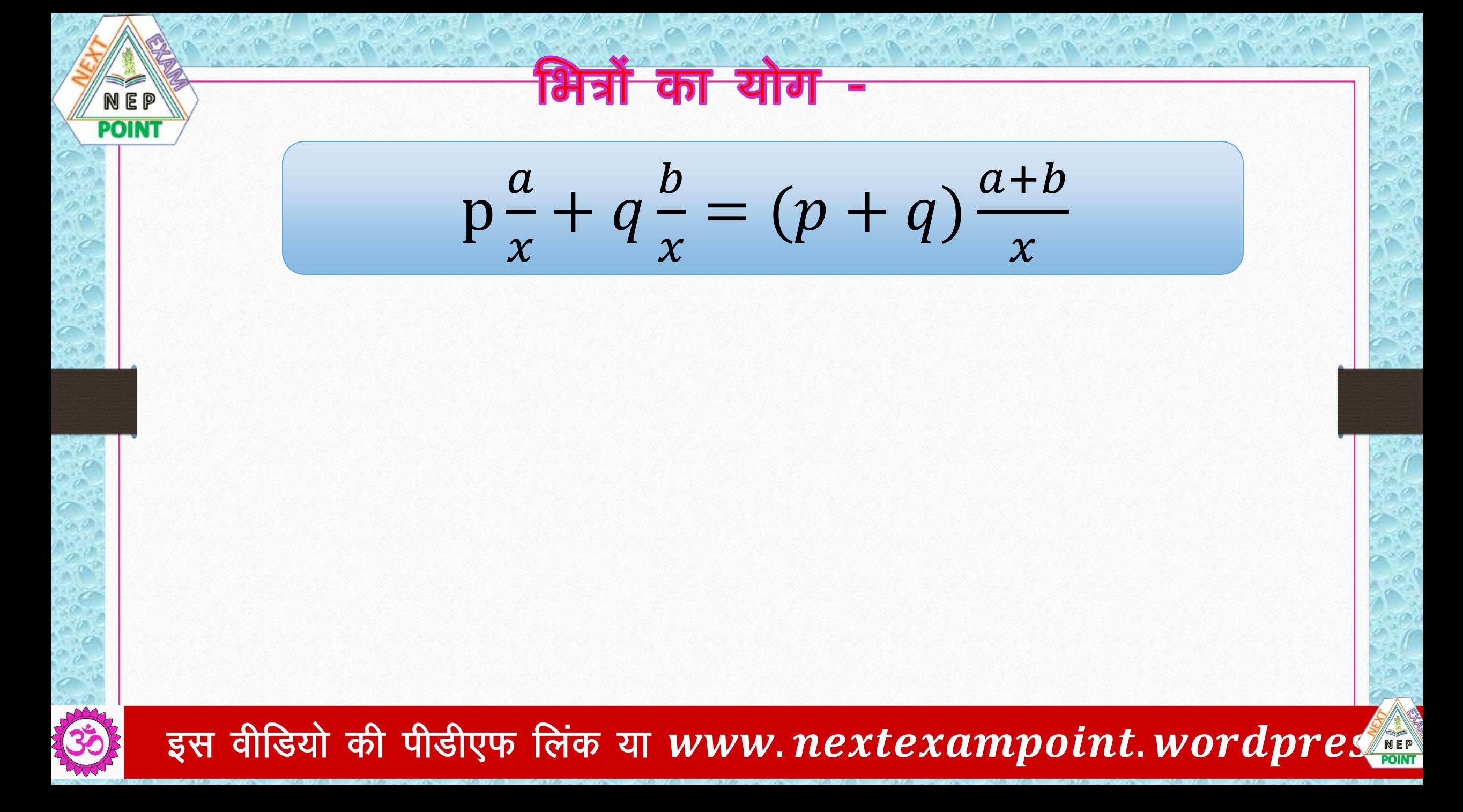

भित्रों का योग NEP **POINT**  $p\frac{a}{b} + q\frac{c}{d} = (p+q)\frac{(a\times d) + (c\times b)}{b\times d}$ 

### इस वीडियो की पीडीएफ लिंक या www.nextexampoint.wordpr

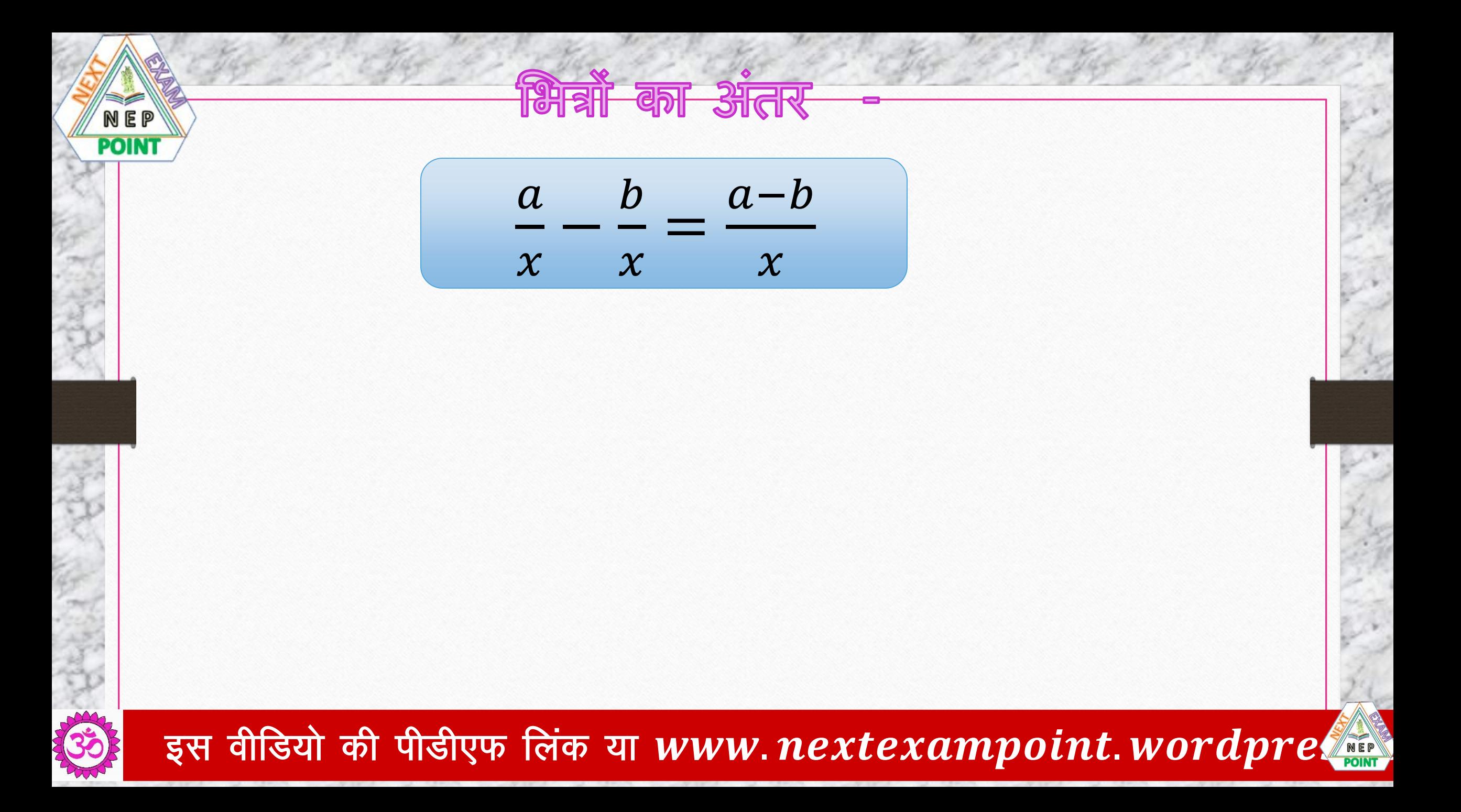

| NEP                                                                          |    |      |
|------------------------------------------------------------------------------|----|------|
| $\frac{a}{b} - \frac{c}{d} = \frac{(a \times d) - (c \times b)}{b \times d}$ |    |      |
| 9                                                                            | 5π | 1884 |

 $S$ 

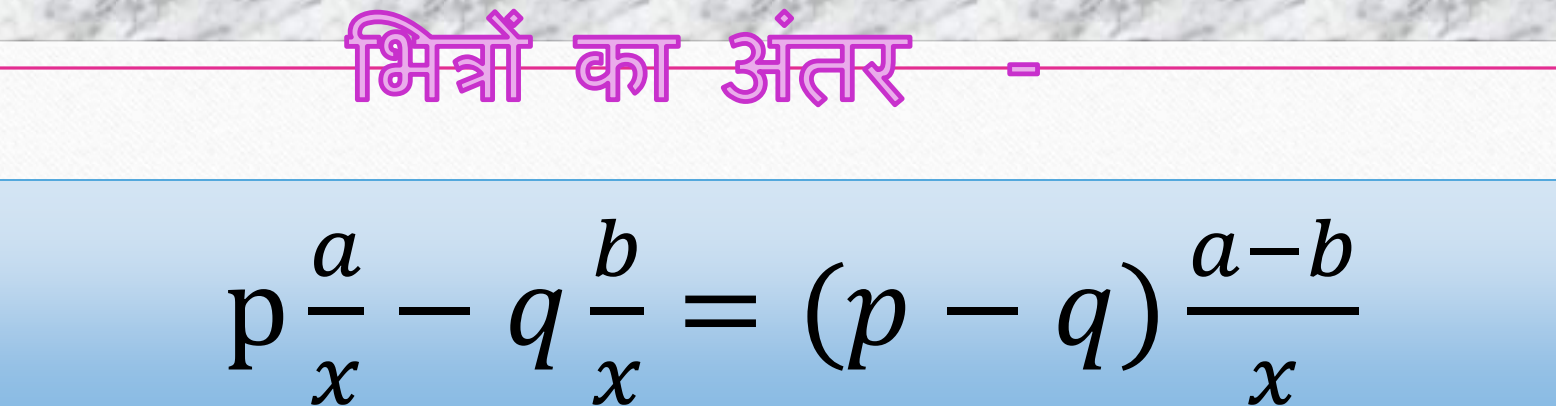

NEP

**POINT** 

#### इस वीडियो की पीडीएफ लिंक या www.nextexampoint.wordpre

$$
p\frac{a}{b} - q\frac{c}{d} = (p - q)\frac{(a \times d) - (c \times b)}{b \times d}
$$
  
or 
$$
p\frac{a}{b} - q\frac{c}{d} = (p - q)\frac{(a \times d) - (c \times b)}{b \times d}
$$

**POINT** 

R

**1이 레** NEP **POINT**  $\frac{a\times b}{x\times x} = \frac{3i}{3}$ शो का गुणन  $\bm{b}$  $\frac{a}{a}$  $\boldsymbol{\chi}$  $\boldsymbol{\chi}$ इस वीडियो की पीडीएफ लिंक या www.nextexampoint.wordpre

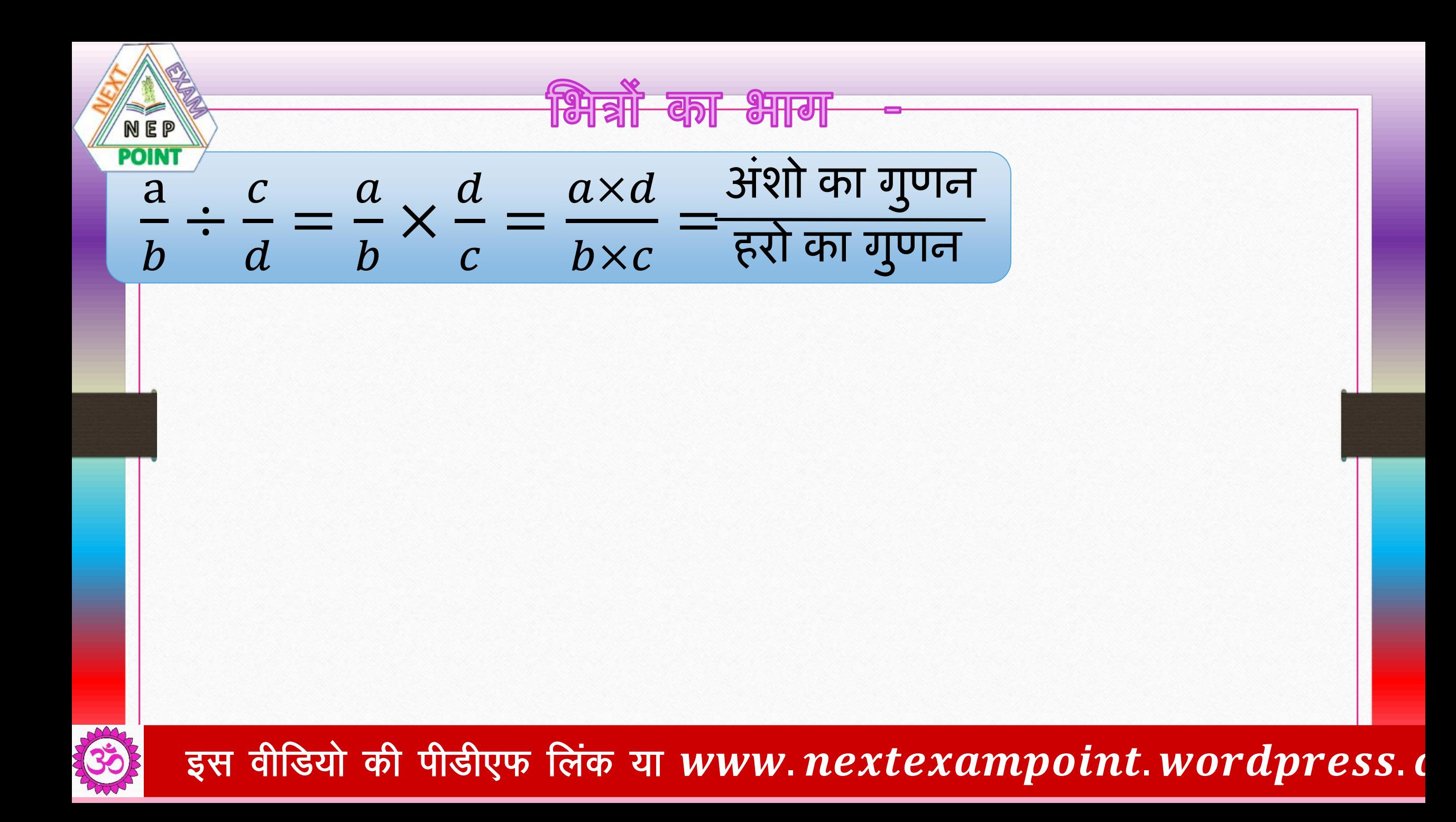

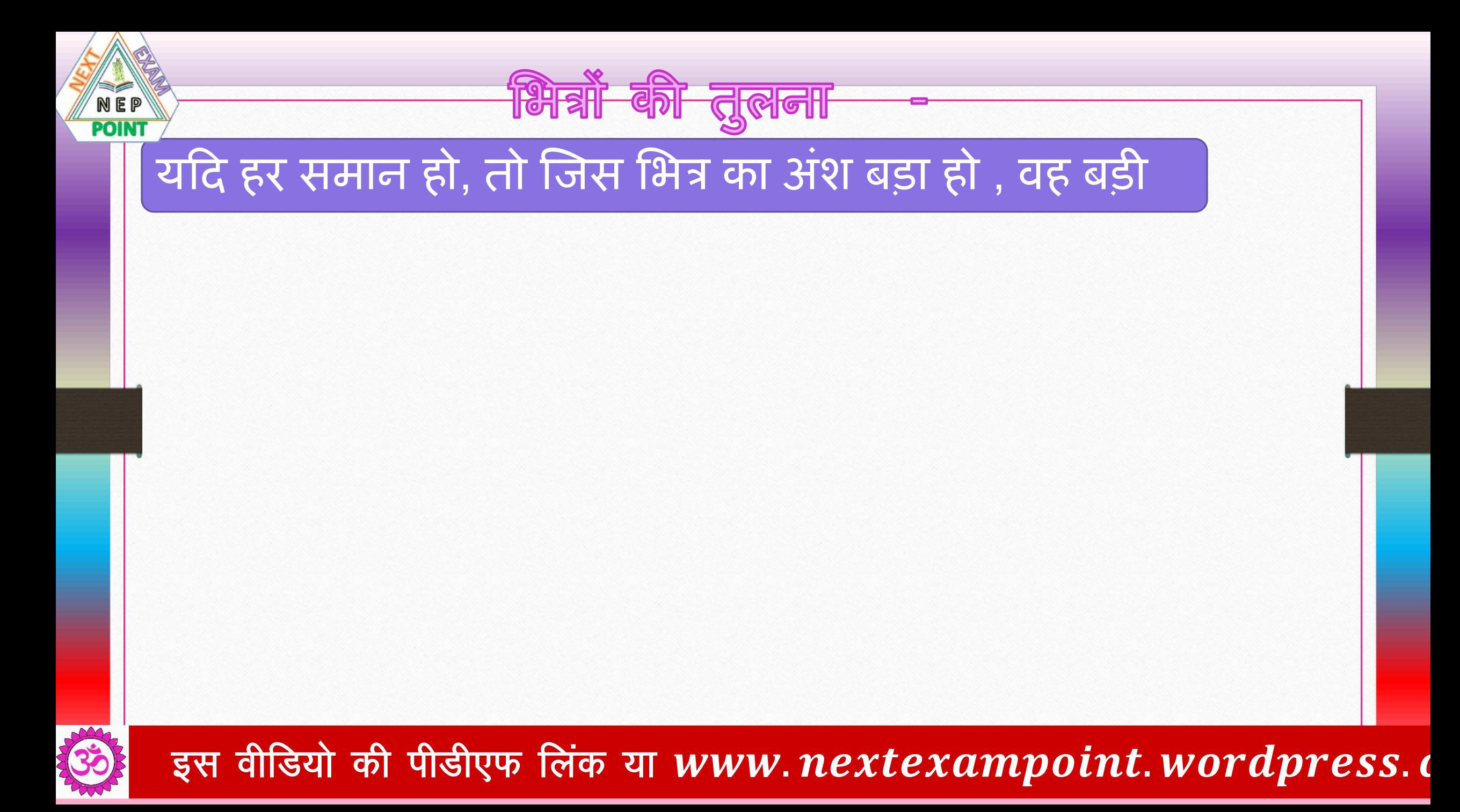

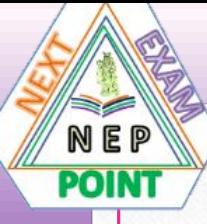

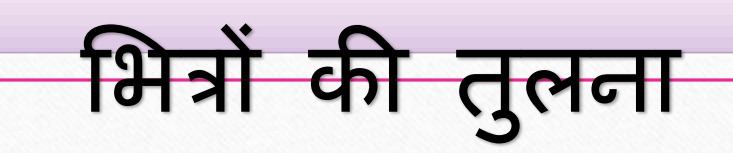

# यदि अंश समान हो, तो जिस भित्र का हर छोटा हो, वह बड़ी

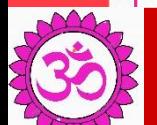

#### इस वीडियो की पीडीएफ लिंक या www.nextexampoint.wordpress.d

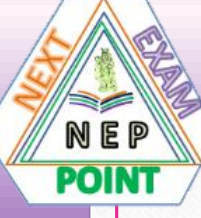

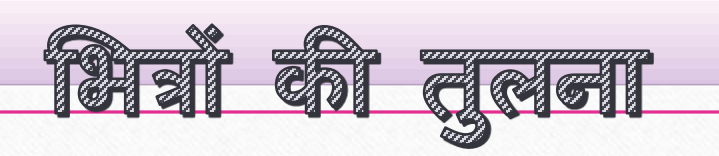

# यदि अंश व हर दोनों अलग अलग हो तो हर समान करके,

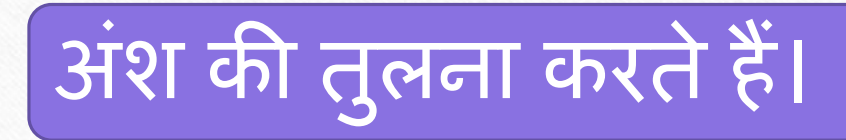

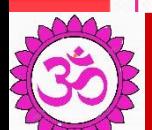

इस वीडियो की पीडीएफ लिंक या www.nextexampoint.wordpress.d

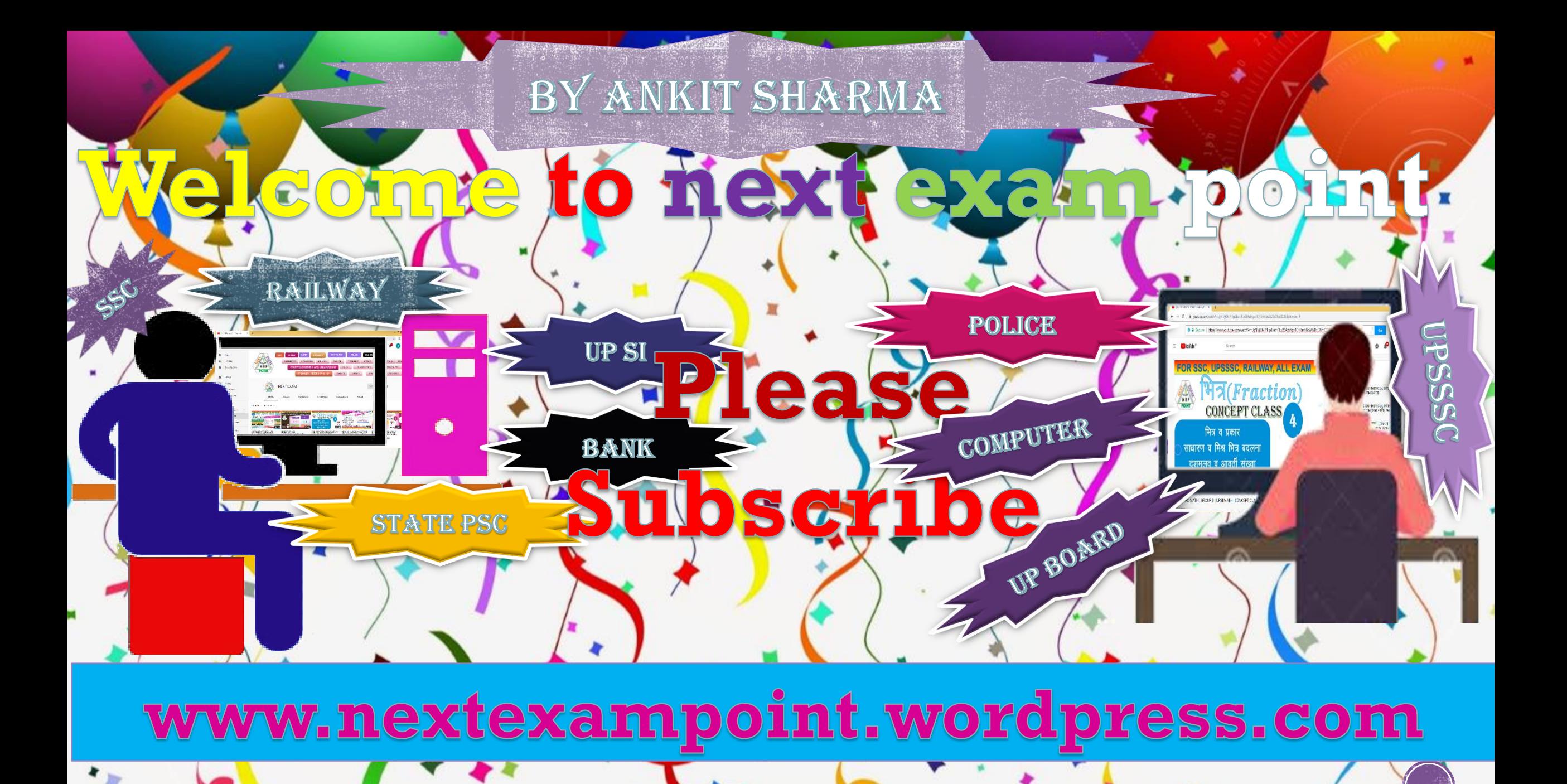